# **Task 1 Checklist - Install and use an anti-virus program (the DURCH tests)**

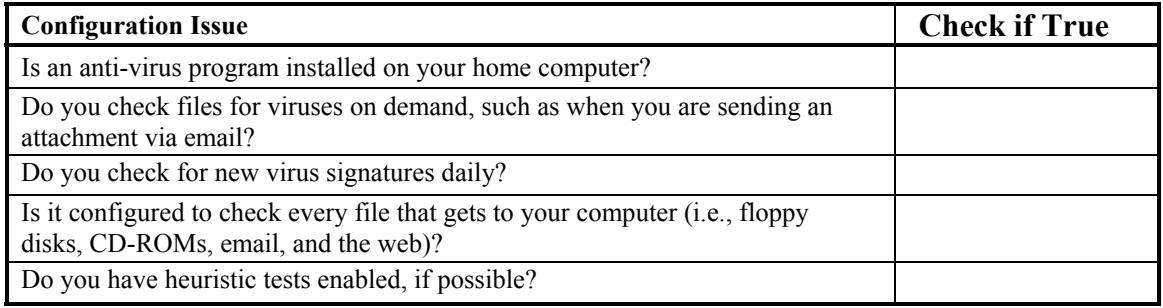

### **Task 2 Worksheet - Keep your system patched (the ABU tests)**

Record information about patches for your computer system and programs in the tables below.

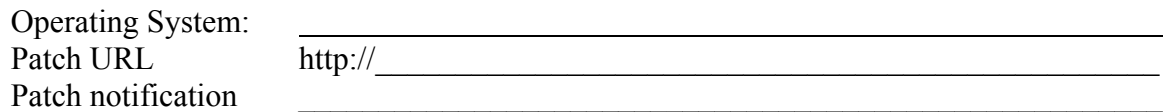

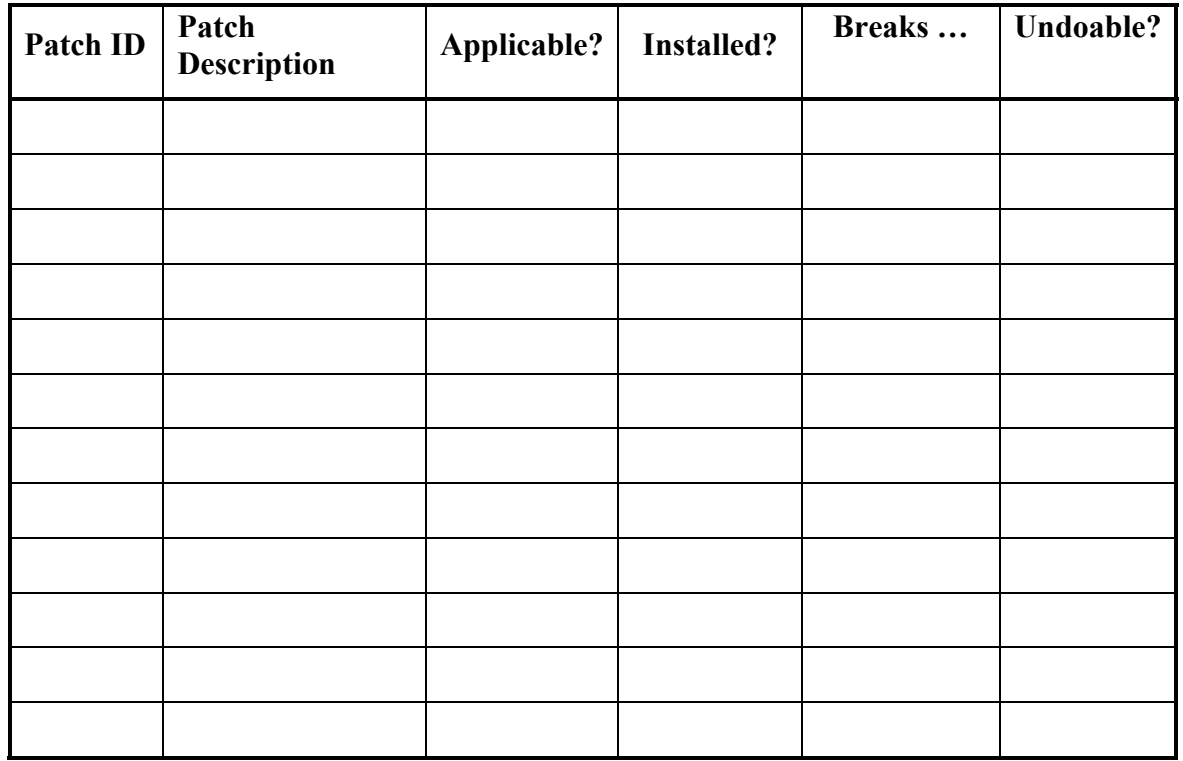

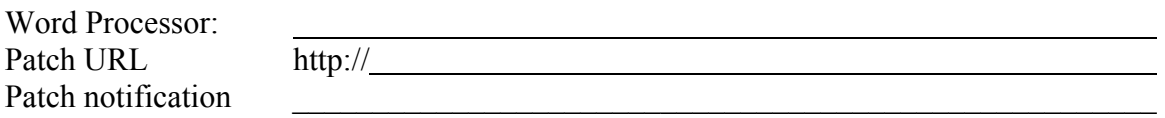

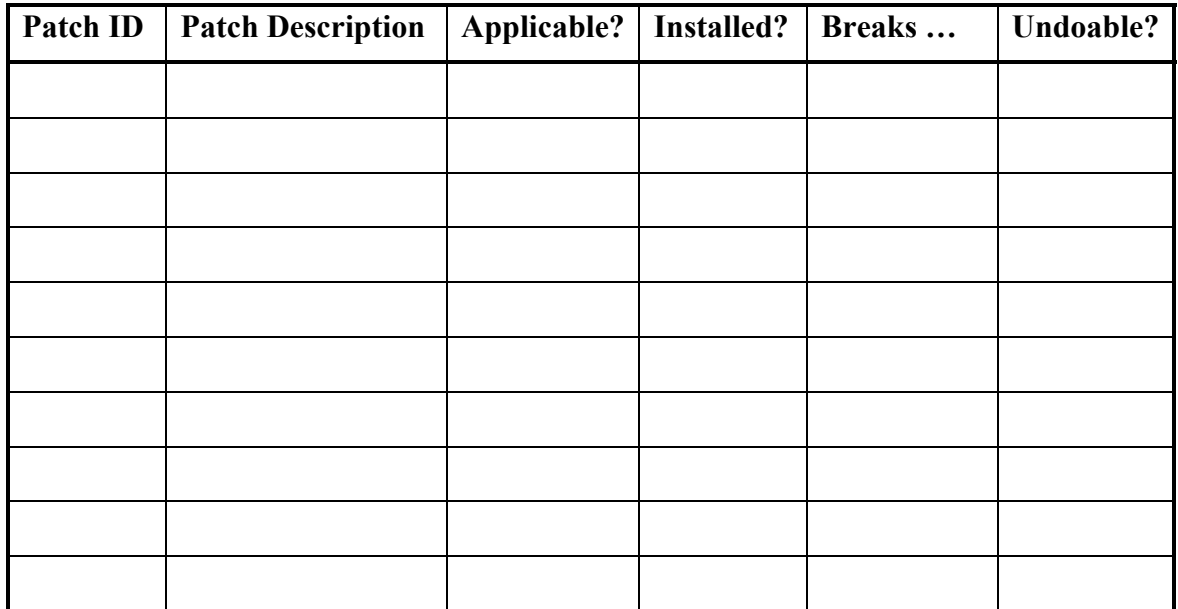

Browser: Patch URL http://

Patch notification

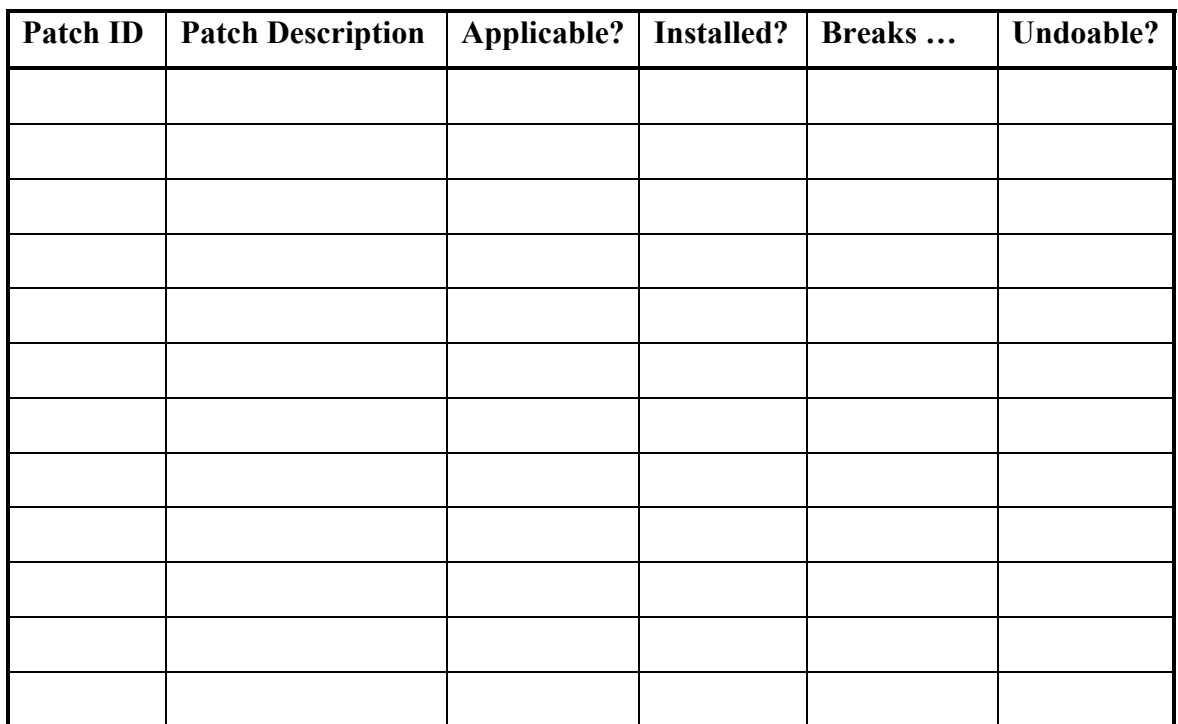

AntiVirus:

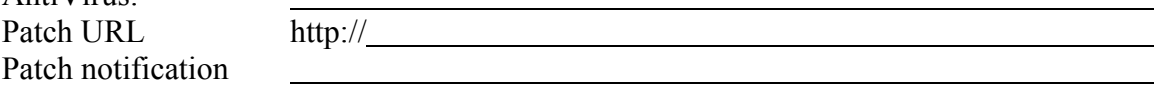

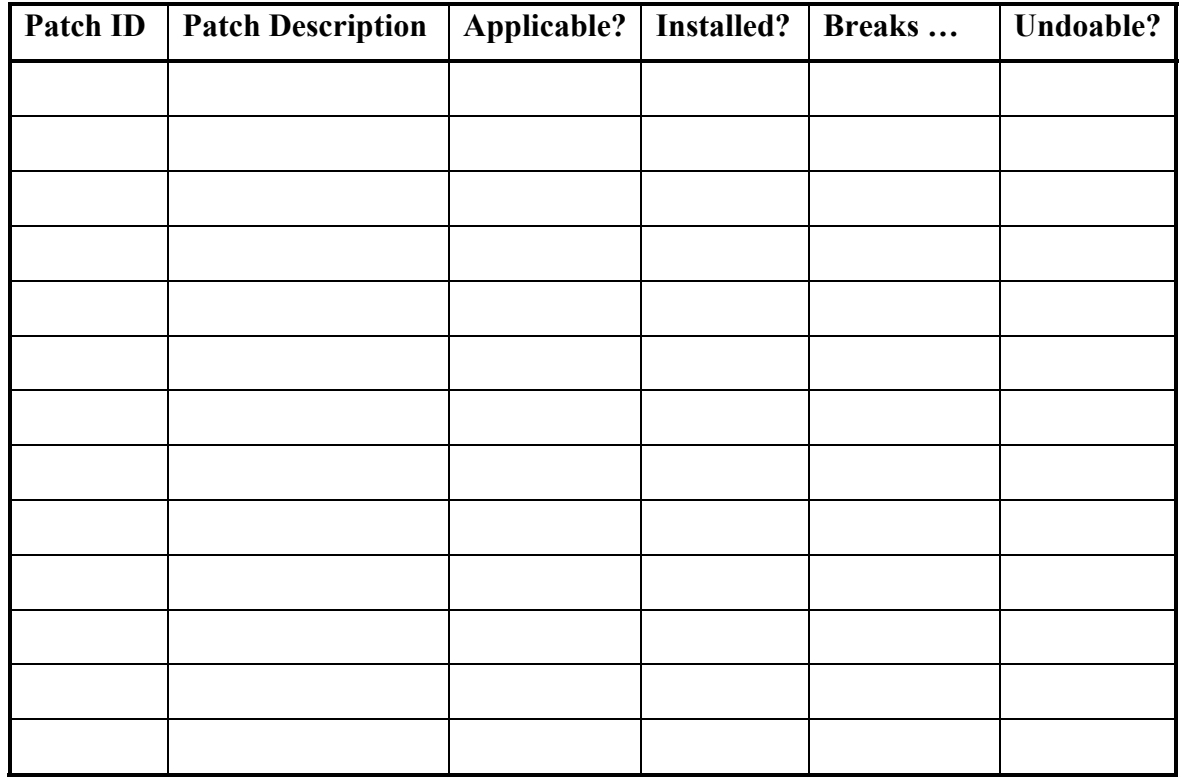

Firewall: Patch URL http://

 $\overline{a}$ 

Patch notification

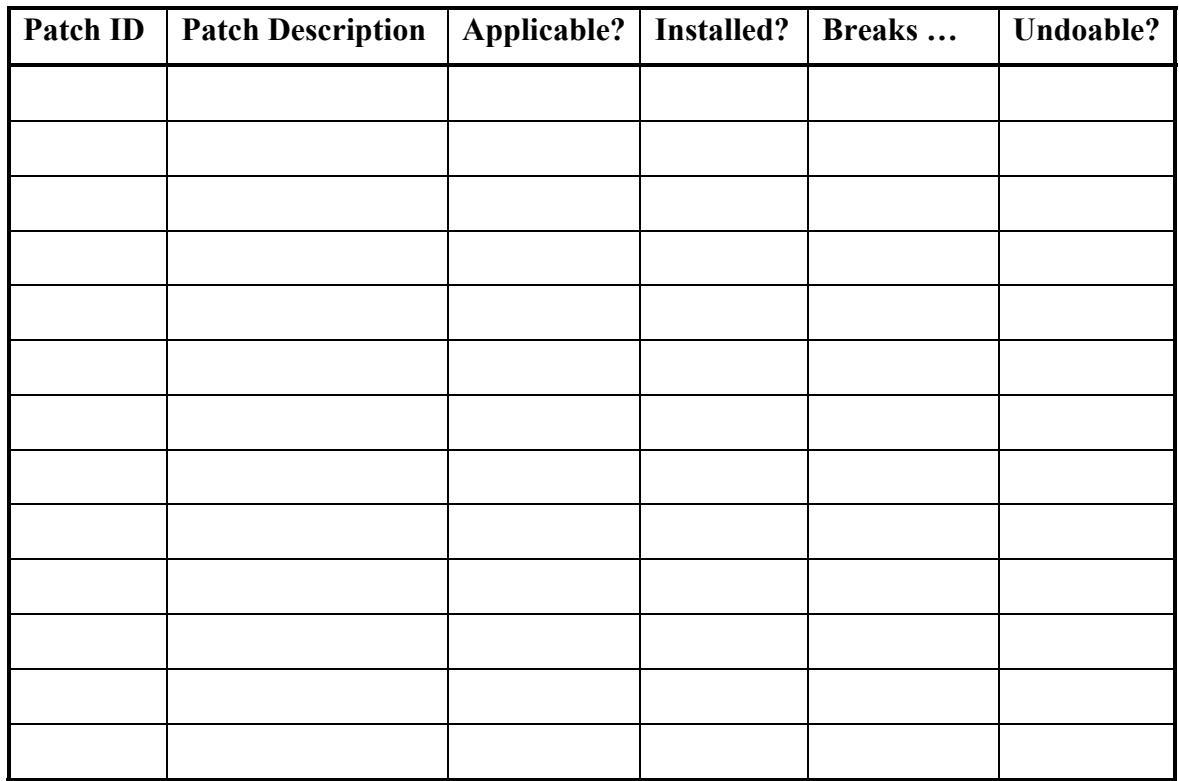

<u> 1980 - Johann Barn, mars ann an t-Amhain Aonaich an t-Aonaich an t-Aonaich ann an t-Aonaich ann an t-Aonaich</u>

<u> 1980 - Johann Barbara, martxa amerikan personal (h. 1980).</u>

Program:

Patch URL http://

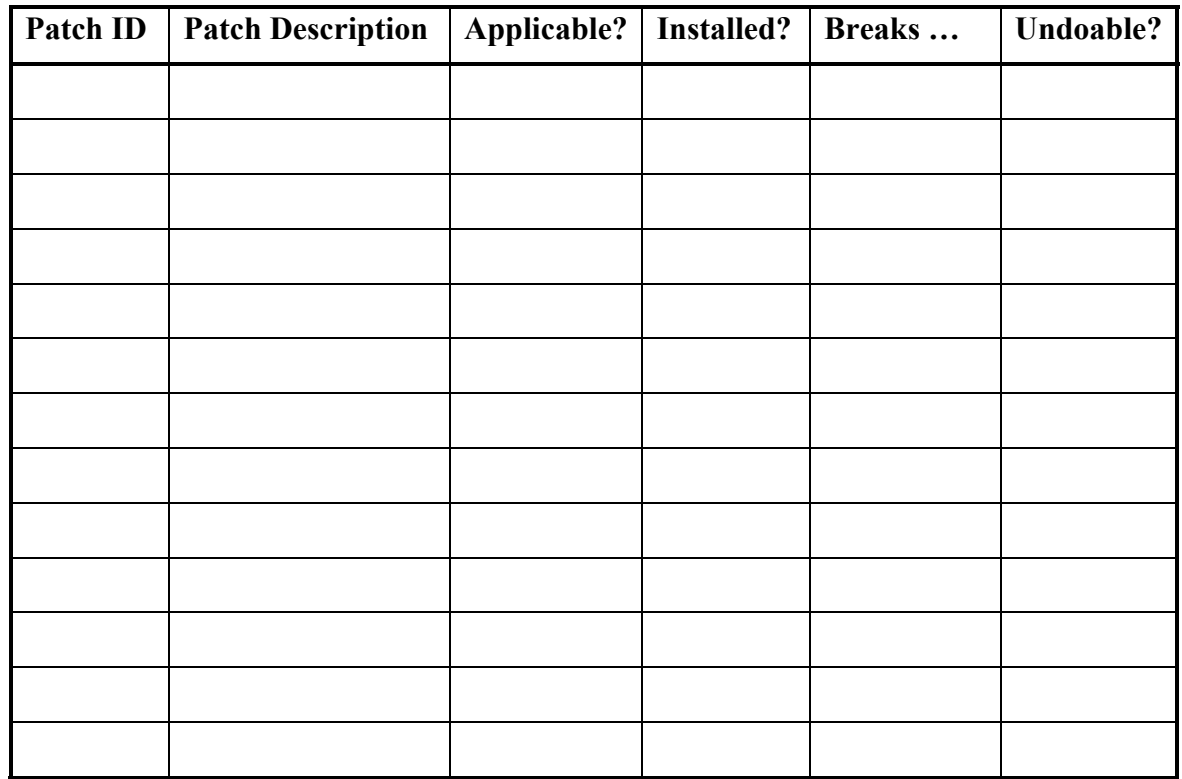

Program:

Patch URL http://

Patch notification \_\_\_\_\_\_\_\_\_\_\_\_\_\_\_\_\_\_\_\_\_\_\_\_\_\_\_\_\_\_\_\_\_\_\_\_\_\_\_\_\_\_\_\_\_\_\_\_\_\_\_\_\_\_

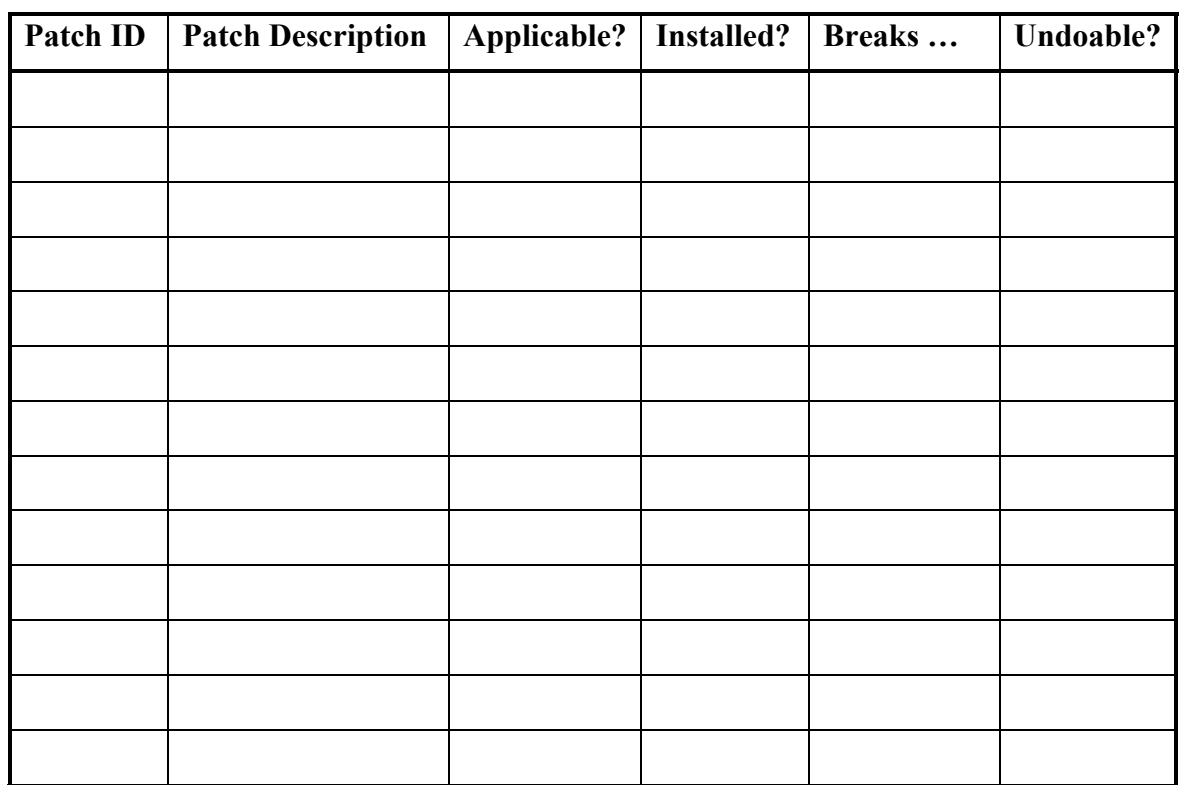

<u> 1989 - Johann Stoff, deutscher Stoffen und der Stoffen und der Stoffen und der Stoffen und der Stoffen und der</u>

<u> 1980 - Johann Barbara, martxa amerikan personal (h. 1980).</u>

Program:

Patch URL http://

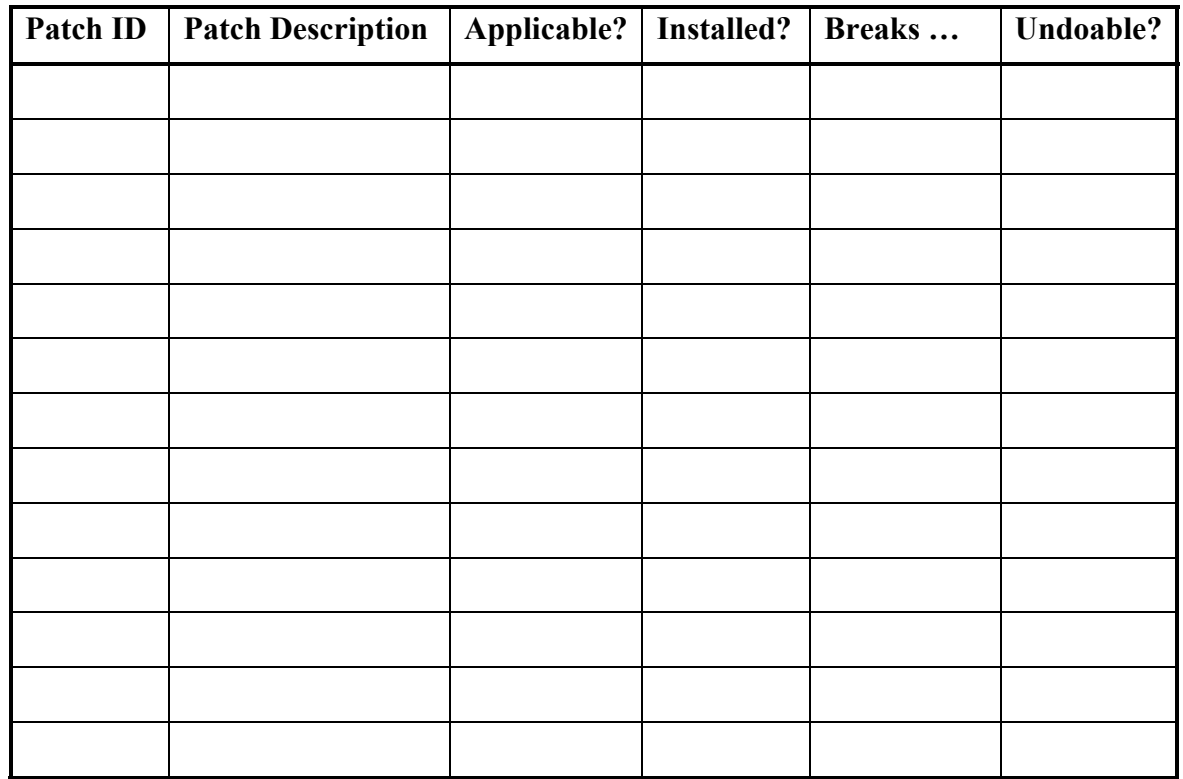

Program:

Patch URL http://

Patch notification \_\_\_\_\_\_\_\_\_\_\_\_\_\_\_\_\_\_\_\_\_\_\_\_\_\_\_\_\_\_\_\_\_\_\_\_\_\_\_\_\_\_\_\_\_\_\_\_\_\_\_\_\_\_

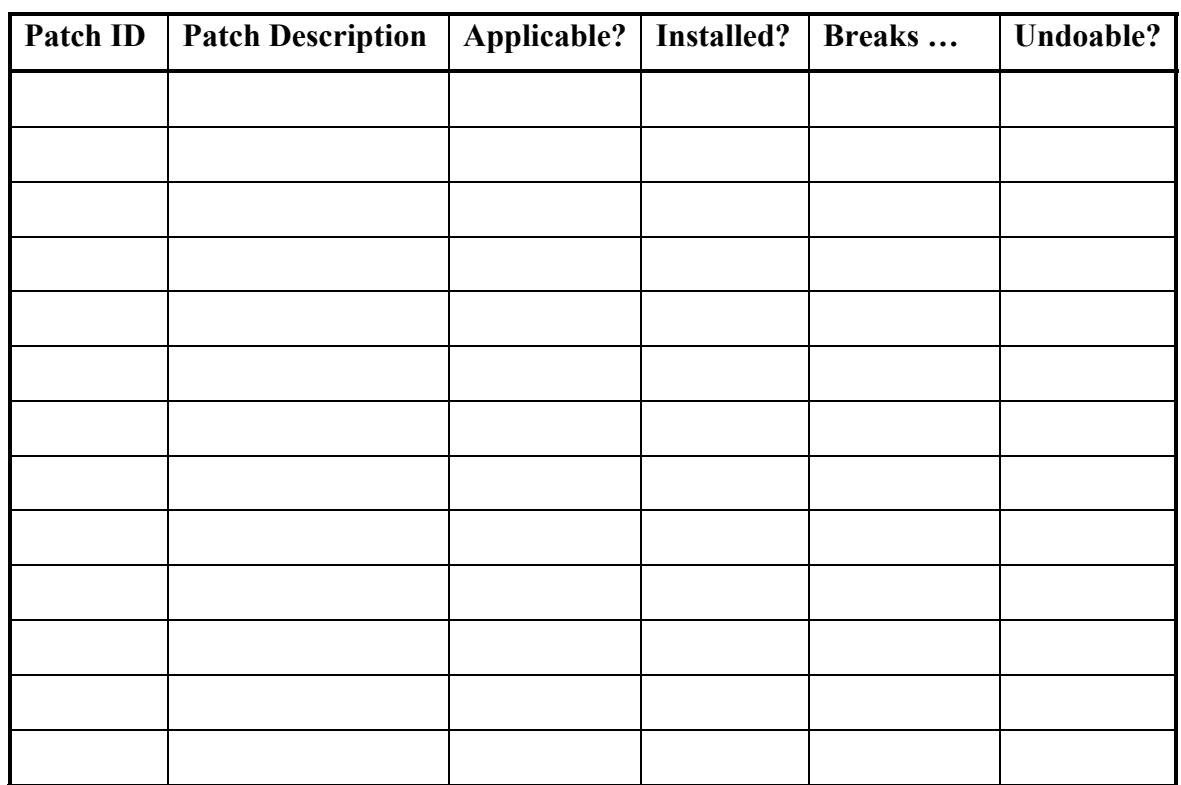

<u> 1989 - Johann Stoff, deutscher Stoffen und der Stoffen und der Stoffen und der Stoffen und der Stoffen und der</u>

<u> 1980 - Johann Barbara, martxa amerikan personal (h. 1980).</u>

Program:

Patch URL http://

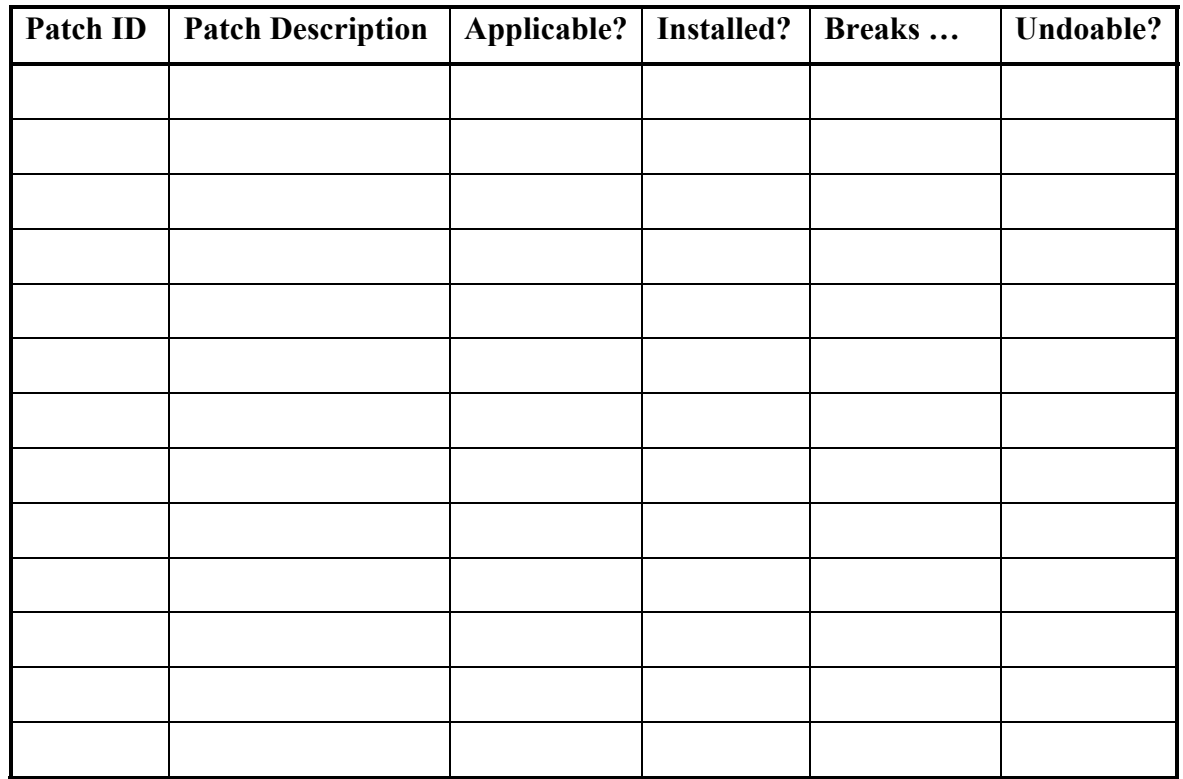

### **Task 3 Worksheet - Use care with reading email with attachments (the KRESV tests)**

**Email Address Know Sender? Received Before? Email Expected? Make Sense? Infected with Virus?**

For each email with an attachment that you receive, fill in a row in the table.

### **Task 4 Worksheet - Install and use a firewall program (the PLAT tests)**

Firewall vendor<br>Vendor URL

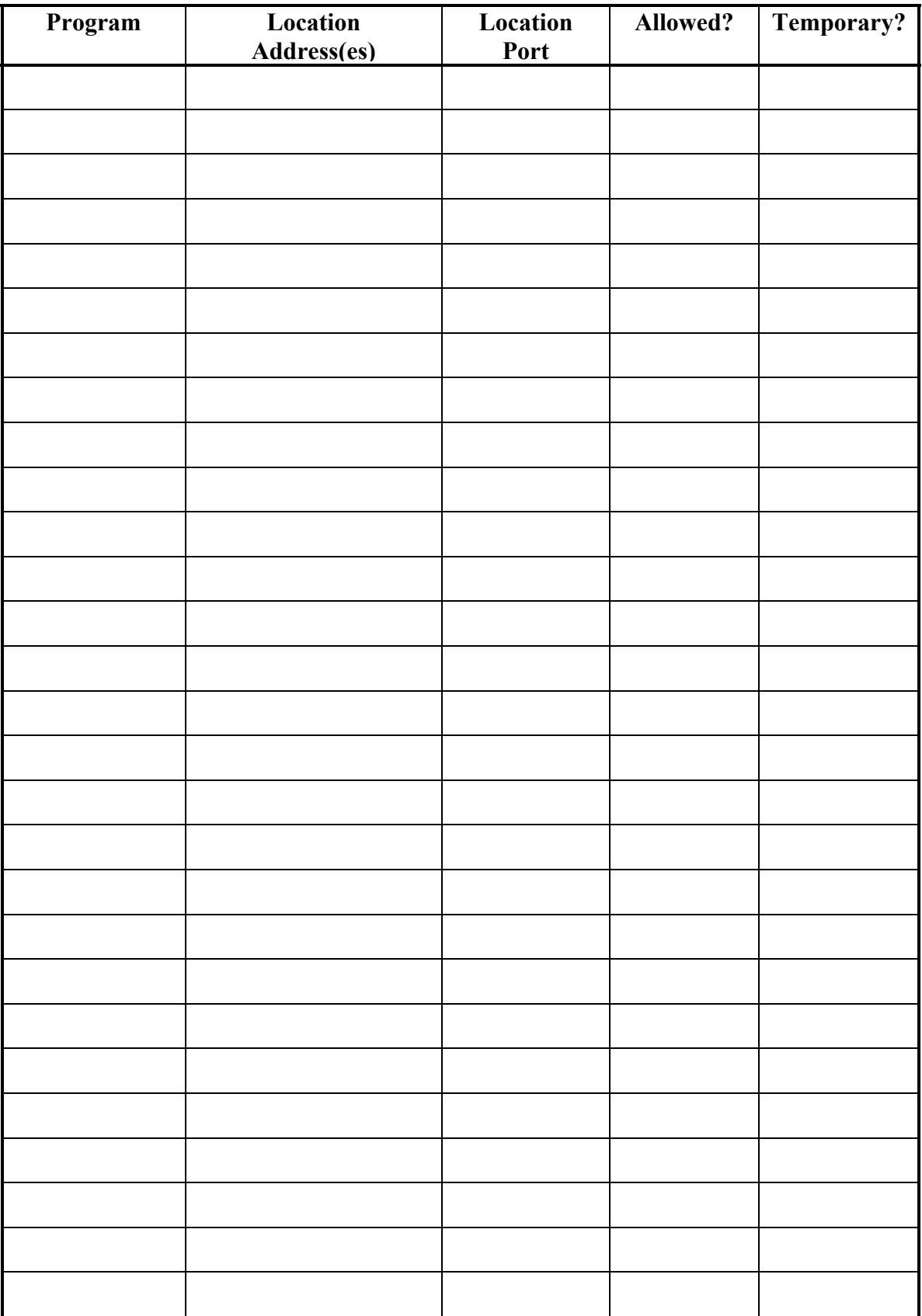

# Task 5 Worksheet - Make backups of important files and folders (the FOMS questions)

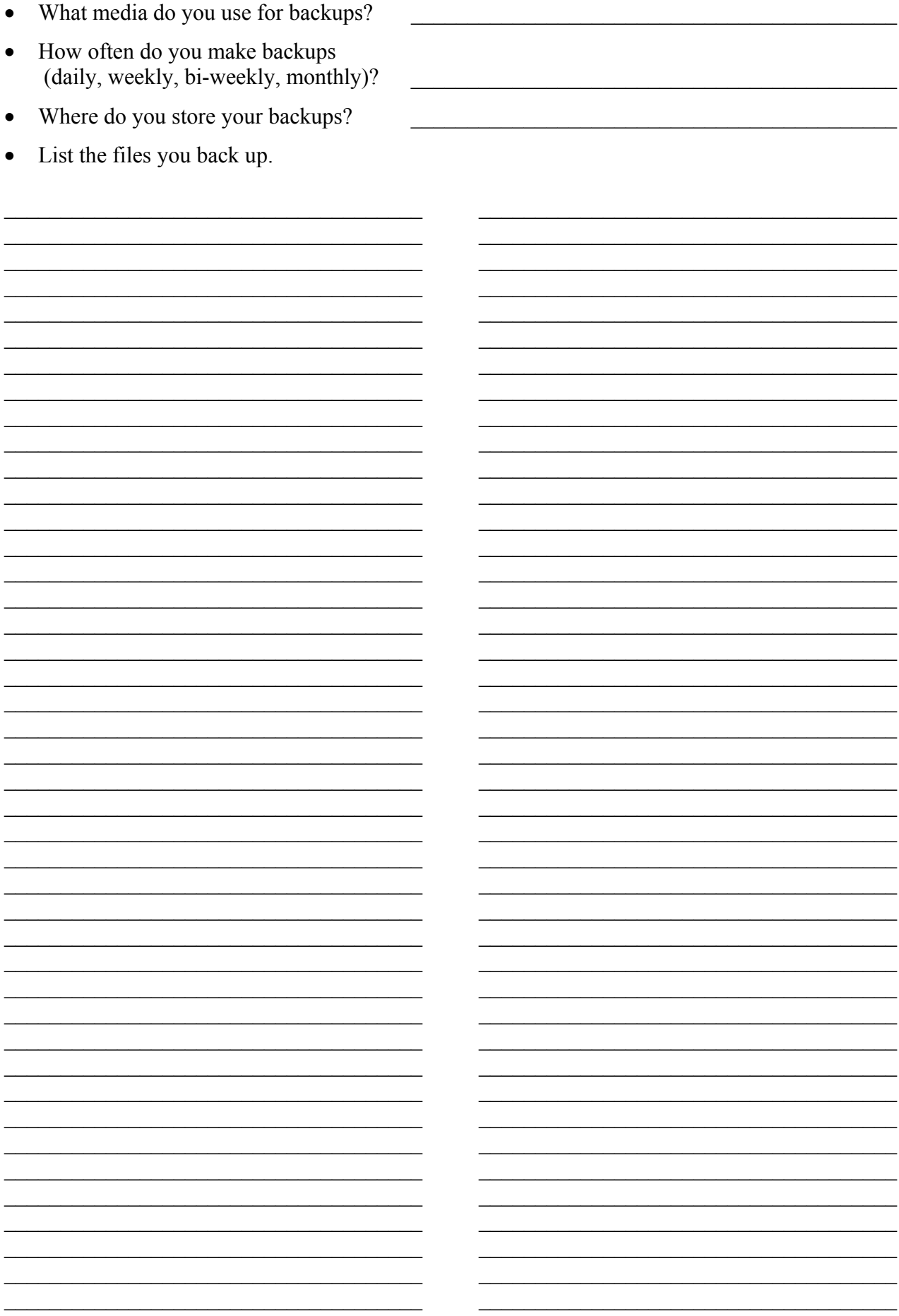

#### **Task 6 Worksheet - Use strong passwords (the SUPR tests)**

For each account you have, fill in a line in the following table. (Note: Do not record your passwords anywhere in this table – or elsewhere.)

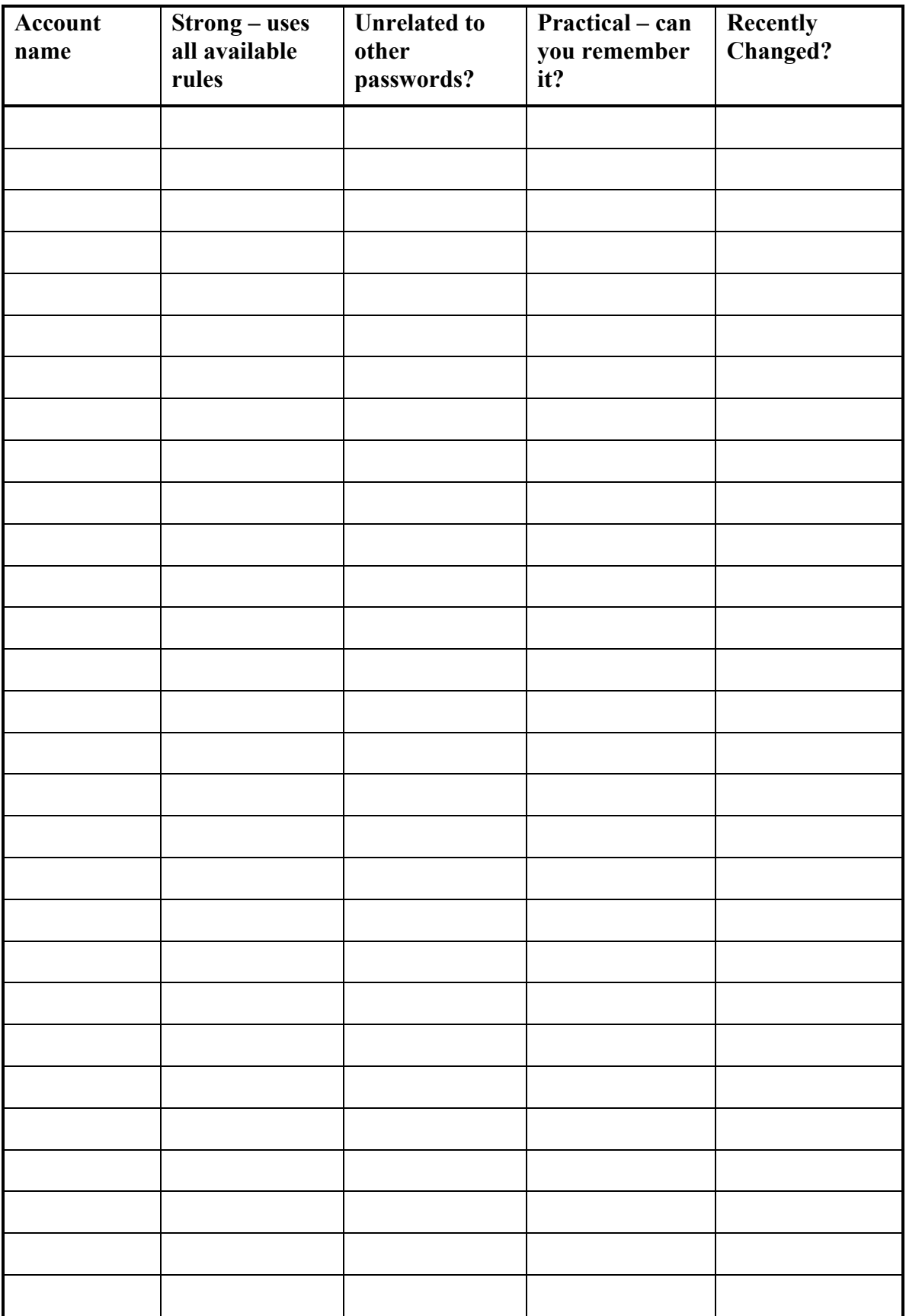

### **Task 7 Worksheet - Use care when downloading and installing programs (the DCAL tests)**

Application | Where from | Does ... | Changes ... | Author **Information Other users' comments**

For each application you download from the Internet, fill in a row in the table.

### **Task 8 Worksheet - Install and use a hardware firewall**

Vendor's name Patches URL http://

<u> 1989 - Johann Barn, mars ar breist bestjoerde te gemeente kommen.</u>

Fill in the table as you add rules to your hardware firewall rule set.

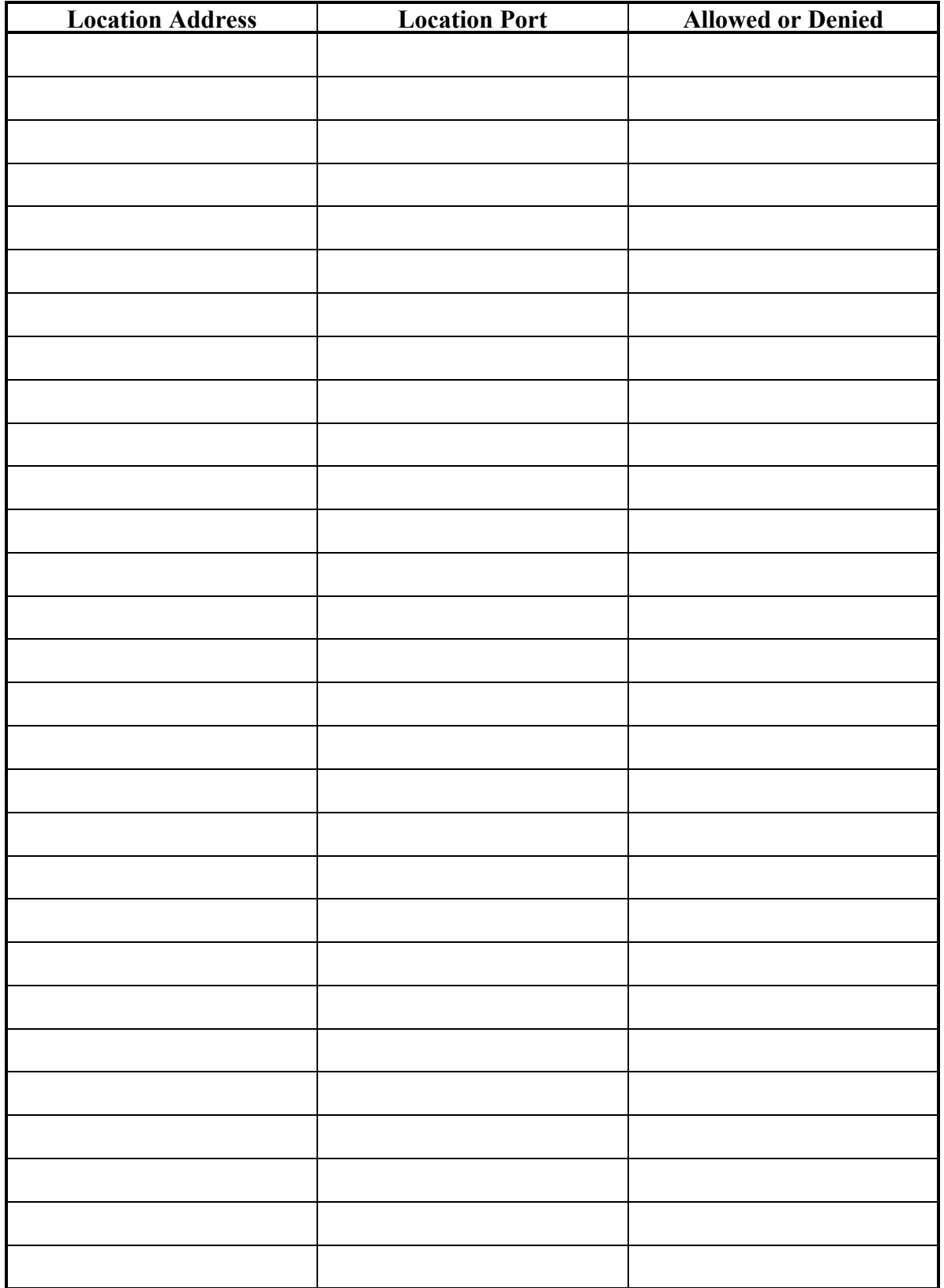

#### Task 9 Worksheet - Use ACLs (the WAF tests)

For each file or folder that needs its ACLs adjusted, record the appropriate information below

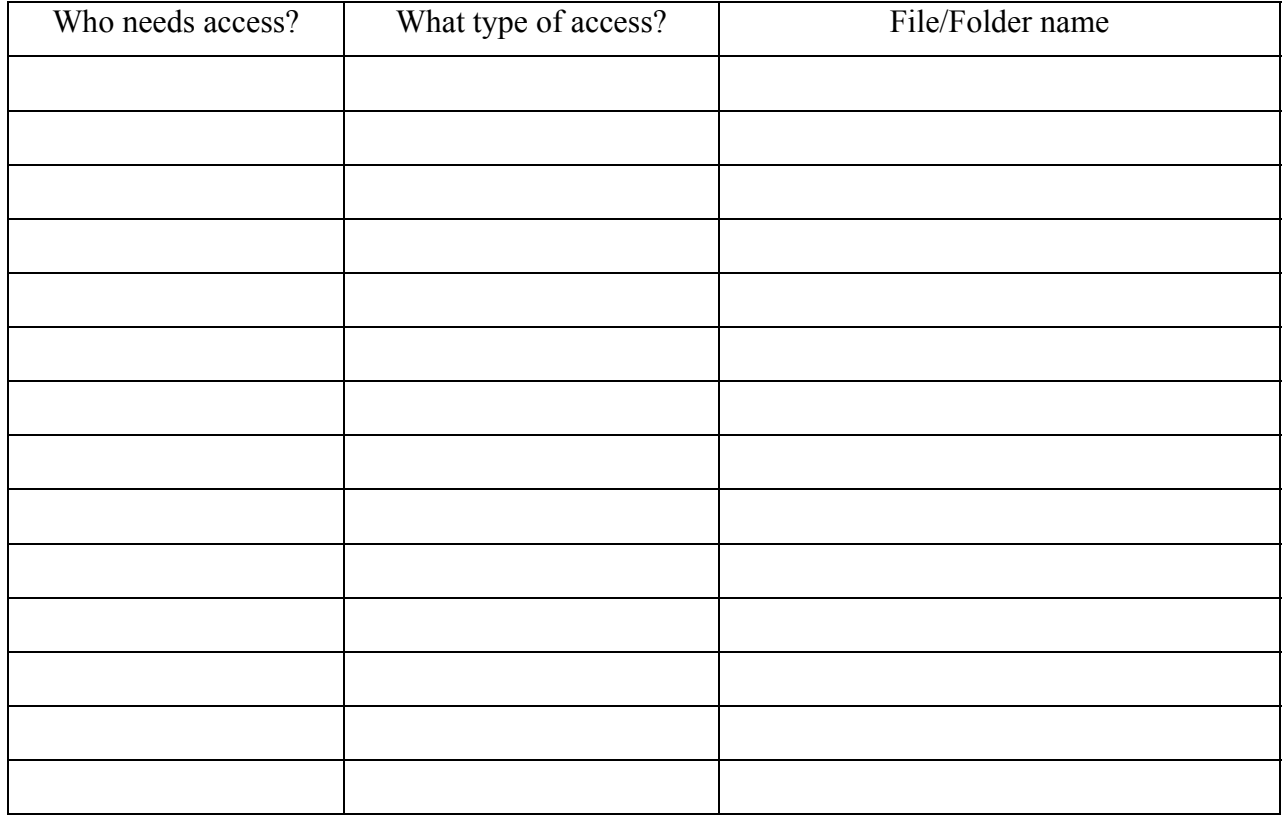

Encryption software vendor's name Patches URL

 $http://__$ 

 $\overline{\phantom{a}}$ 

List the files and folders that you encrypt.

<u> 1990 - Johann John Harry Harry Harry Harry Harry Harry Harry Harry Harry Harry Harry Harry Harry Harry Harry H</u>

<u> 1989 - Johann John Stein, marwolaethau (b. 1989)</u> <u> 1989 - Johann John Stone, mars an deus Amerikaansk kommunister (</u>

<u> 1980 - John Stein, Amerikaansk kanton (</u>